## SAP ABAP table T7PIQ GB COURSE {UCAS: Program of Study}

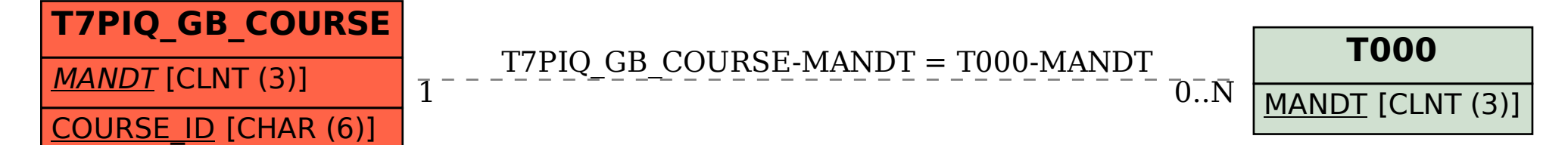